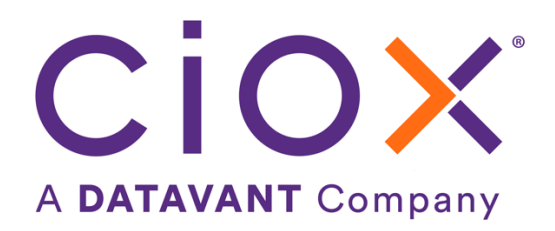

# **HEALTHSOURCE**

8.1 Release Notes

Release Date: Dec 15, 2022

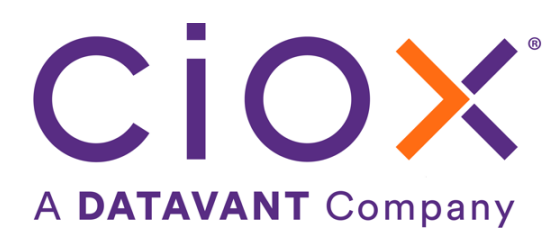

#### **Document revision history**

Publication Date : 12/15/2022

Document Version : 6.0

#### **Contact Information**

Ciox Health 120 Bluegrass Valley Parkway Alpharetta, GA 30005 Customer Care Phone Number: 877-358-6939

#### **Copyright and Trademarks**

© Copyright 2022 Ciox Health. All rights reserved.

The information in this document and any attachments is intended for the sole use of Ciox Health. This information may be privileged, confidential, and protected from disclosure. If you are not the intended recipient, you are hereby notified that you have received this document in error and that any review, disclosure, dissemination, distribution or copying of it, or its contents, is strictly prohibited.

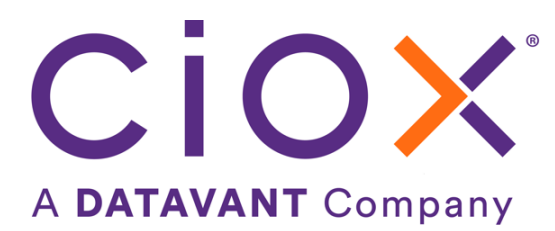

## **HealthSource 8.1 Release Notes**

### **Table of Contents**

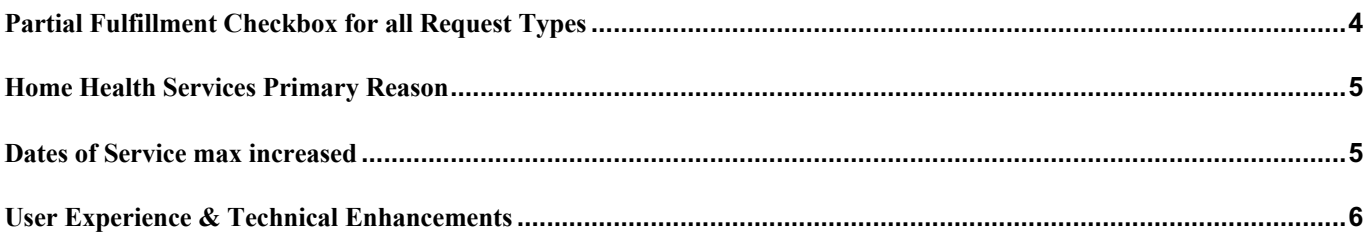

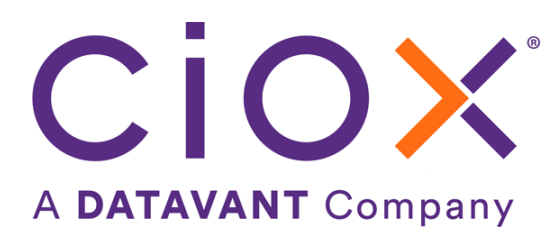

### **Partial Fulfillment Checkbox For All Request Types**

In Release 8.0, the Partial Fulfillment workflow included a new checkbox to indicate the request is not being completely fulfilled for PAYD requests. In this release, the Partial Fulfillment checkbox has been added for all Requester Types, including PAYD.

In the *Record Types Requested & Retrieved* section, a new flag, "Partial Fulfillment", with a checkbox has been added under "Retrieved All". When a Request is in "Ready to Fulfill" and is identified that only part of the Medical Record is available to fulfill, a User can attach the available Medical Records, select the Record Type(s) being fulfilled, and click on the Partial Fulfillment check box as shown below. When a Request has multiple Dates of Service, Partial Fulfillment will be applied to all records retrieved.

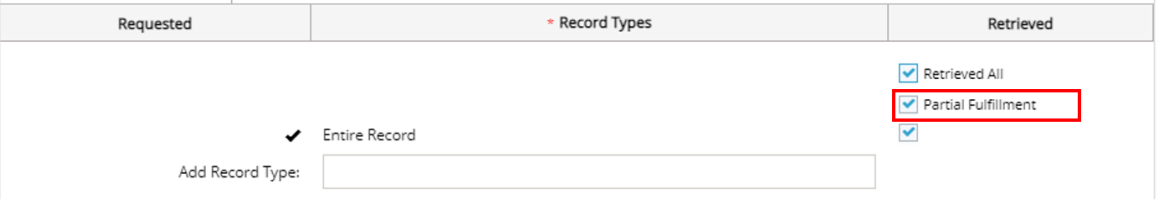

Upon selecting Partial Fulfillment, the reasons for Partial Fulfillment (optional for non-PAYD, required for PAYD) are enabled and when a reason is chosen, comments will be enabled and can be filled as necessary.

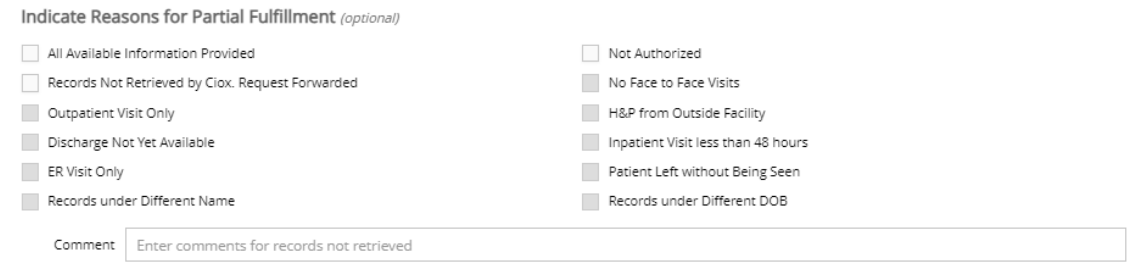

When the Partial Fulfillment box is unchecked, the reasons will be disabled.

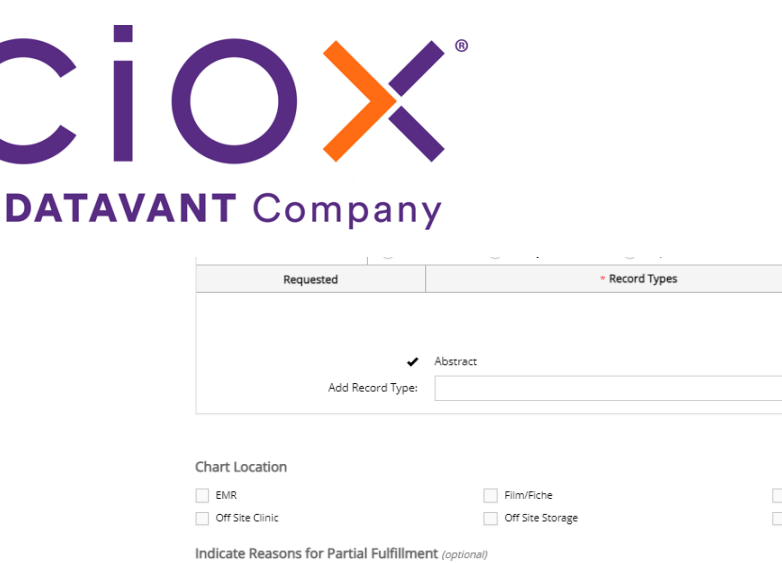

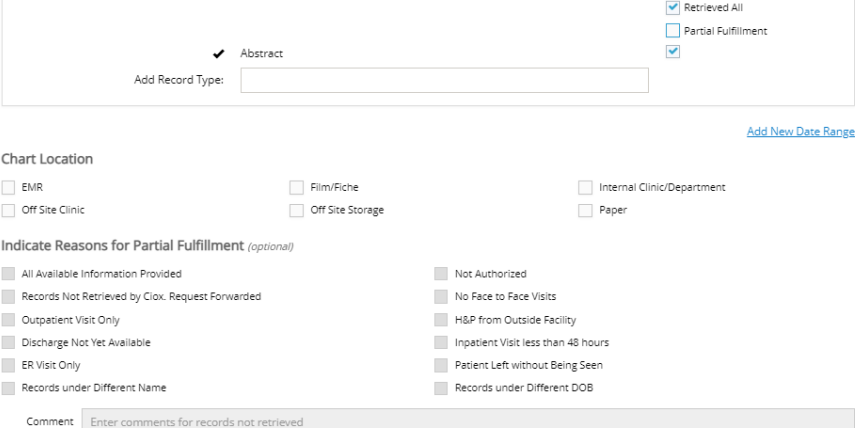

Retrieved

### **Home Health Services Primary Reason**

A new *Primary reason*, Home Health Services, is available for the *Request Type* of Patient. This is a non-billable reason.

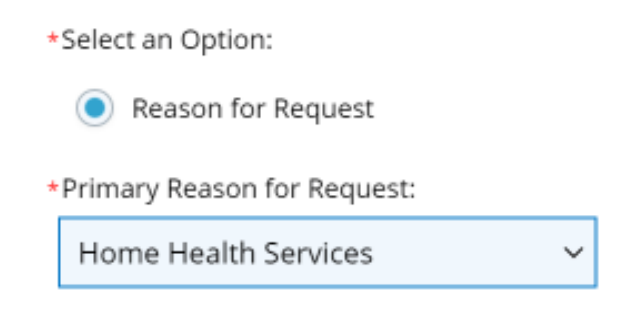

### **Dates Of Service Maximum Limit Increased**

HealthSource currently supports up to 30 different Dates of Service ranges at a maximum. With the 8.1 release, HealthSource will now support up to 90 different Dates of Service ranges. This change will be supported for all requests created digitally through API as well as requests generated manually. The DOS section will also now support up to a maximum of 90 different Dates of Service ranges.

NOTE: Indirect Chase file uploads will continue to support a maximum of 30 different Dates of Service ranges but an enhancement will be made to bring that maximum up to 90 in the near future.

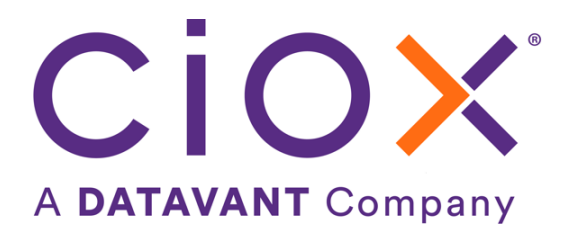

## **User Experience & Technical Enhancements**

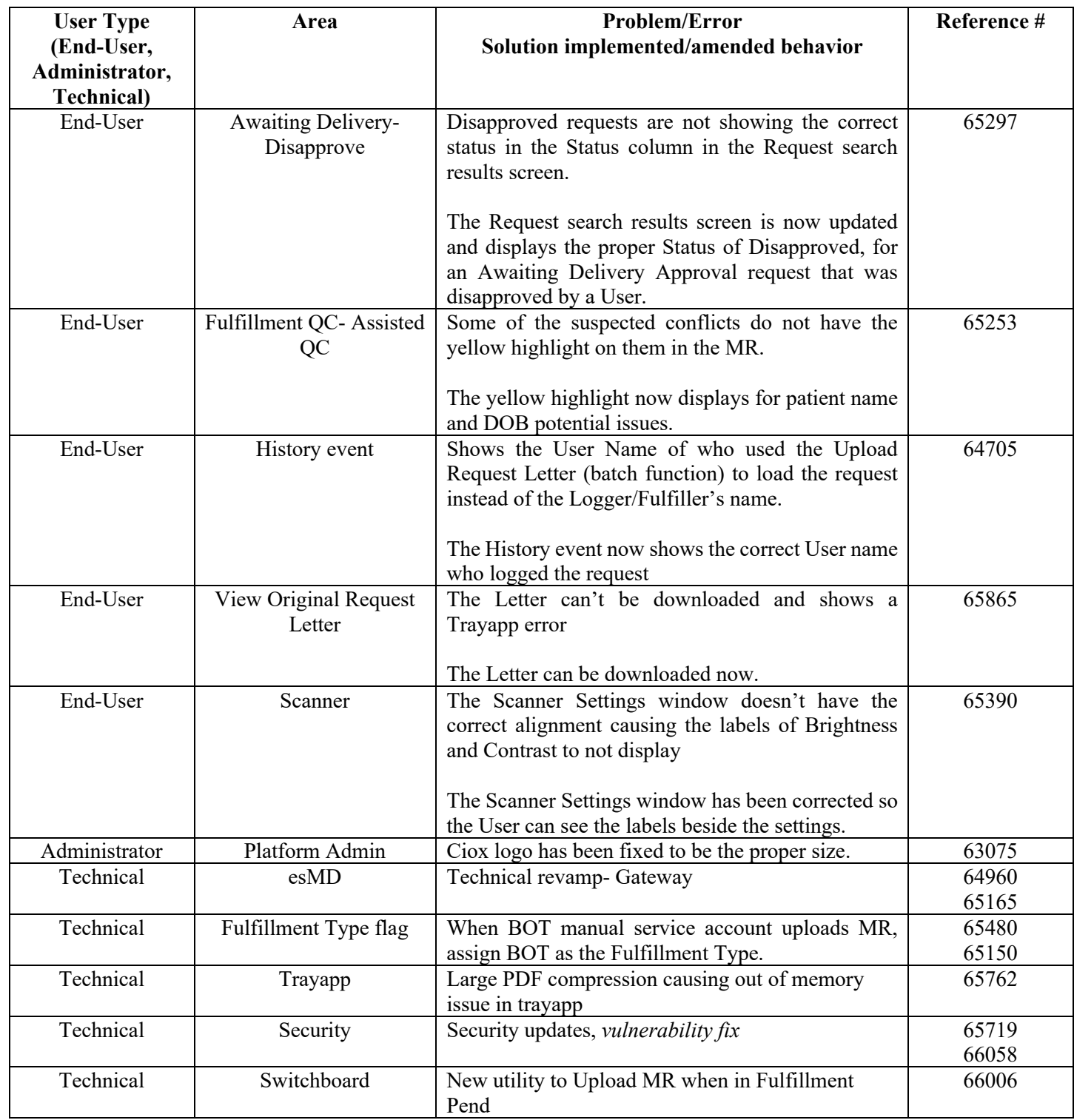